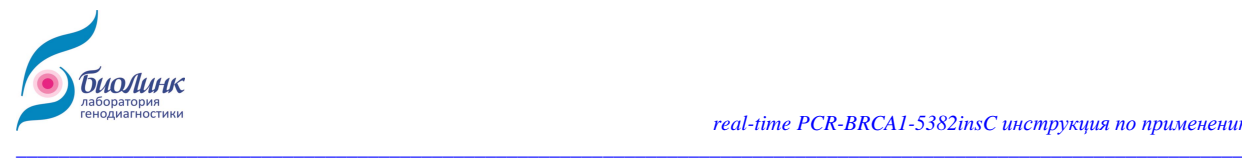

# **Real-time-PCR-BRCA1-5382insC**

# **Инструкция по применению**

# *Набор реагентов для выявления мутации BRCA1 5382insC с использованием ПЦР в режиме реального времени*

Для клинической диагностики

Регистрационное удостоверение № ФСР 2012/13492

Номер каталога: 20101 Набор для 50 реакций

Версия: январь 2020г

Хранить от -15 до -25ºС

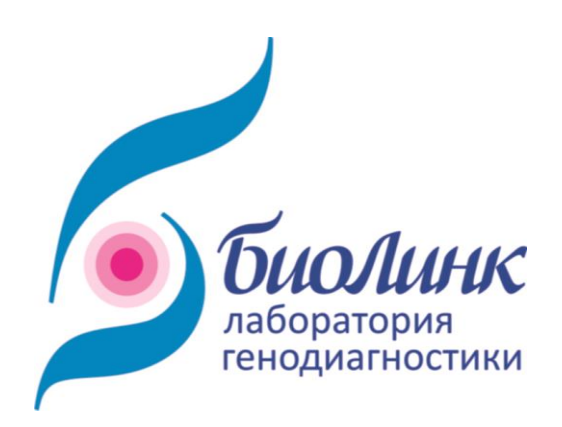

1

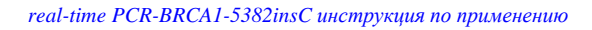

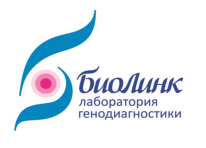

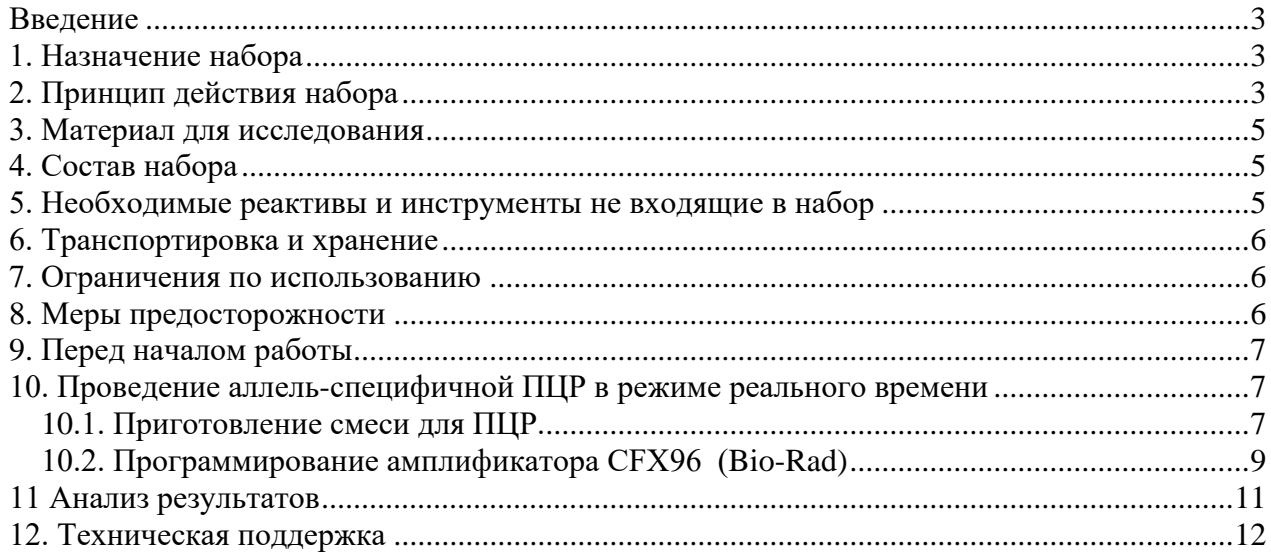

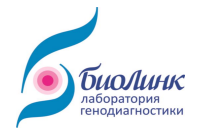

#### <span id="page-2-0"></span>Введение

Рак молочной железы (РМЖ) у женщин - самое распространенное из всех онкозаболеваний. По статистике, одна из девяти женщин заболевает раком молочной железы в течение жизни. Около 10% всех случаев РМЖ - это наследственная форма рака, обусловленная наследуемыми мутациями (необратимыми изменениями) в генах.

На сегодняшний день известен ряд генов, наследуемые мутации в которых приводят к возникновению семейных форм РМЖ и рака яичников. Наиболее изученными среди них являются гены BRCA1 и BRCA2. В организме человека эти гены отвечают за противоопухолевую защиту: восстанавливают целостность поврежденных молекул ДНК, нормализуют баланс эстрогенов, тормозят деление пораженных клеток, препятствуют метастазированию раковых клеток молочной железы. В результате мутаций в генах BRCA1 и BRCA2 клетки молочной железы повреждаются, у них активизируются процессы бесконтрольного патологического деления. что и приводит к возникновению раковой опухоли.

Наличие мутаций в этих генах не означает, что обязательно разовьется рак молочной железы, но этот риск в течение жизни по некоторым данным приближается к 90% (!).

Выявление мутаций в генах BRCA крайне важно и для тех пациенток, у которых диагноз РМЖ уже установлен. Зная факт наличия мутации, можно выбрать оптимальное лечение уже в первой линии химиотерапии. Этот анализ позволяет назначить эффективный противоопухолевый препарат: у носителей мутаций чувствительность к различным противоопухолевым препаратам отличается от таковой у лиц с отсутствием мутаций.

#### <span id="page-2-1"></span>1. Назначение набора

Набор предназначен для выявления мутации 5382insC гена BRCA1. обуславливающей наследственную форму рака молочной железы или рака яичников. Анализ проводится методом аллель-специфичной ПЦР в реальном времени. Сбор данных происходит в ходе выполнения ПЦР непосредственно в закрытой пробирке, что минимизирует риск контаминации и существенно упрощает процесс анализа.

Набор оптимизирован для использования с амплификатором для ПЦР в режиме реального времени "CFX96" (Bio-Rad, США). Использование других приборов может потребовать изменения параметров ПЦР и повлиять на чувствительность метода.

Набор предназначен для клинической диагностики in vitro.

# <span id="page-2-2"></span>2. Принцип действия набора

Набор содержит смесь для ПЦР и 2 смеси праймеров: 1 смесь для мутации (5382-M) и 1 контрольная смесь (5382-W). Продукты ПЦР гена BRCA1 идентифицируются в 5'нуклеазной реакции с помощью зонда меченного FAM. ПЦР смесь содержит Таq ДНК полимеразу. Набор также включает положительный контроль (ПКО) - ДНК с мутацией в

 $\mathcal{F}$ 

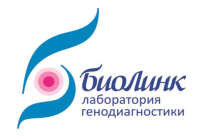

гене BRCA1 и отрицательный контроль (OKO) - ДНК человека без мутации.

Для выполнения анализа необходимо провести 2 реакции с исследуемым образцом ДНК: с использованием смеси праймеров «5382-W» (для детекции ДНК гена BRCA1 дикого типа) и с использованием смеси праймеров «5382-М». (для детекции ДНК гена BRCA1 с мутацией 5382insC). В каждый эксперимент рекомендуется включать ПЦР с ПКО, ОКО и контролем без матрицы.

Образец является положительным (содержащим мутацию), если при использовании смесей праймеров 5382-М и 5382-W появляются кривые амплификации, пересекающие порог флуоресценции с разницей не более, чем в 1 цикл (в идеальном случае одна кривая должна накладываться на другую). (Рис.1Б)

Образец является отрицательным (без мутации), если при использовании смеси праймеров 5382-W появляется кривая амплификации, которая пересекает порог флуоресценции не позднее 25 цикла, а кривая амплификации при использовании смеси праймеров 5382-М отсутствует или появляется не ранее чем через 8 циклов после кривой 5382-W. (Рис.1А)

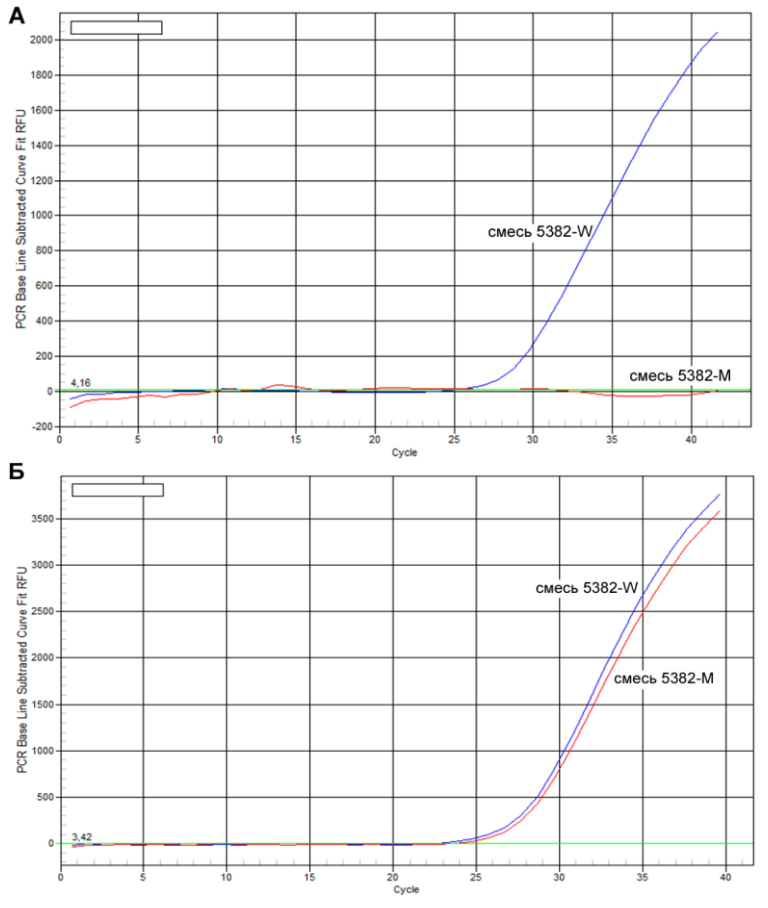

Рисунок 1. Пример кривых флуоресценции в аллель-специфичной ПЦР с праймерами дикого типа (W - синие линии) и праймерами для мутации (M - красные **линии)**  $A - 10$  нг ДНК не содержащей мутацию BRCA1 5382insC,  $B - 10$  нг ДНК с мутацией **BRCA1 5382insC.** 

![](_page_4_Picture_1.jpeg)

#### <span id="page-4-0"></span>**3. Материал для исследования**

В качестве материала для анализа используется ДНК выделенная из крови человека. Кровь не замораживать! Хранить до момента выделения ДНК при +4ºС не более 48 часов.

*\_\_\_\_\_\_\_\_\_\_\_\_\_\_\_\_\_\_\_\_\_\_\_\_\_\_\_\_\_\_\_\_\_\_\_\_\_\_\_\_\_\_\_\_\_\_\_\_\_\_\_\_\_\_\_\_\_\_\_\_\_\_\_\_\_\_\_\_\_\_\_\_\_\_\_\_\_\_\_\_\_\_\_\_\_\_\_\_\_\_\_\_\_\_\_\_\_\_\_\_\_\_\_\_\_\_\_\_\_\_\_\_\_\_\_*

*Важно: Не использовать гепаринизированную кровь!*

Для ПЦР достаточно 10-100 нг геномной ДНК. Минимальное количество ДНК, необходимое для анализа, – 2 нг. Максимальное количество ДНК, которое может быть использовано для 1 анализа, – 1000 нг.

Набор не содержит реактивов для выделения ДНК.

#### <span id="page-4-1"></span>**4. Состав набора**

Набор содержит реактивы достаточные для проведения 50 реакций с образцами ДНК и контролями. Набор состоит из пробирок с реагентами с цветными крышками (Таблица 1) и инструкции по применению.

![](_page_4_Picture_314.jpeg)

*Таблица 1. Состав набора.*

*\* Праймеры для выявления гена BRCA1 без мутации 5382insC*

*\*\* Праймеры для выявления гена BRCA1 с мутацией 5382insC*

*\*\*\* Фрагмент геномной ДНК человека не содержащей мутации BRCA1 5382insC - ОКО;*

*\*\*\*\* Фрагмент геномной ДНК человека с мутацией 5382insC в гене BRCA1 - ПКО;*

#### <span id="page-4-2"></span>**5. Необходимые реактивы и инструменты, не входящие в набор**

• Одноразовые перчатки;

• Прибор для ПЦР в режиме реального времени с блоком на 96 лунок, например, CFX96 (Bio-Rad);

• 8-луночные стрипы с плоскими крышками или 96-луночные планшеты для ПЦР в режиме реального времени;

• Пипетки-дозаторы переменного объема на 0.5-10, 2-20, 10-100, 200-1000мкл типа Ленпипет (Россия) и одноразовые наконечники с фильтрами для ПЦР;

- Стерильные микроцентрифужные пробирки на 1,5 мл;
- Микроцентрифуга на 10.000 об/мин;
- Вортекс;

![](_page_5_Picture_1.jpeg)

- Холодильник +2-+8°С с морозильной камерой -18…- 24°С;
- Твердотельный минитермостат с терморегулятором на 37-95°С;

• Реактивы для выделения ДНК из крови, например, Blood DNA Kit (Кат. №31601, Биолинк, Россия).

## <span id="page-5-0"></span>**6. Транспортировка и хранение**

Набор поставляется с охлаждающими блоками. Немедленно по получении поместить набор в морозильную камеру и хранить при температуре не выше -18ºС.

Время нахождения набора на свету должно быть минимальным.

Избегать размораживания/замораживания более 4-5 раз.

При правильном использовании срок хранения – 12 месяцев.

**Внимание!** Если реагенты прибыли не замороженными или упаковка повреждена, пожалуйста, свяжитесь с производителем ООО «БиоЛинк» (см. раздел Техническая поддержка, стр. 12).

#### <span id="page-5-1"></span>**7. Ограничения по использованию**

• Набор предназначен для клинической диагностики in vitro;

• Для получения корректных результатов необходимо строго следовать настоящей инструкции;

- Не использовать компоненты наборов разных партий;
- Не использовать по истечении срока хранения.

#### <span id="page-5-2"></span>**8. Меры предосторожности**

• Все компоненты набора в рабочих концентрациях не токсичны;

• Во избежание риска контаминации ПЦР необходимо следовать основным правилам работы в ПЦР лаборатории:

- Пользоваться раздельными помещениями (ПЦР-боксами) для выделения образцов ДНК и постановки ПЦР;
- Использовать лабораторную одежду и одноразовые перчатки;
- В каждом помещении (ПЦР-боксе) пользоваться отдельным комплектом автоматических пипеток-дозаторов;
- Всегда использовать только одноразовый пластик (наконечники с фильтрами, пробирки и.т.п.);
- Хранить ПКО, ОКО и образцы ДНК в специальном холодильнике отдельно от других компонентов набора;
- Использованные реагенты утилизировать как клинические отходы.

![](_page_6_Picture_1.jpeg)

## <span id="page-6-0"></span>9. Перед началом работы

• Помимо образцов в каждый эксперимент должен быть включен контроль без матрицы (вода для ПЦР);

• ПЦР-смесь, смеси праймеров, ПКО и ОКО следует размораживать при комнатной температуре, проверяя, чтобы раствор полностью растаял. Перед открытием пробирки необходимо перемешать на вортексе и кратко центрифугировать, чтобы собрать всю жидкость на дне;

• После приготовления смесей для ПЦР важно сразу убирать оставшиеся реагенты на -20°С.

## <span id="page-6-1"></span>10. Проведение аллель-специфичной ПЦР в режиме реального времени

#### 10.1. Приготовление смеси для ПЦР.

<span id="page-6-2"></span>10.1.1. Рассчитать необходимое количество ПЦР-смеси, праймеров и воды для тестирования клинических образцов, ПКО, ОКО и контроля воды без матрицы с учетом погрешности при пипетировании. Состав реакционной смеси на 1 реакцию приведен в Таблице 2, для тестирования N образцов это количество необходимо умножать на (N + 4).

![](_page_6_Picture_99.jpeg)

Таблица 2. Количество реагентов на 1 реакцию:

Пример расчета необходимого количества реагентов для тестирования 5 образцов ДНК:

ПЦР-смесь (с Тад ДНК полимеразой) = 8 мкл х  $(5+4) = 72$  мкл, Смесь праймеров 5382-W (или 5382-M) = 2 мкл х (5+4) = 18 мкл **Вода** =  $12 \times (5+4) = 108$  мкл

Примечание! Если концентрация образца ДНК слишком мала для получения корректного результата, то в реакционную смесь нужно внести больший объём исследуемого образца, уменьшив при этом объём воды (например, 6 мкл ДНК и 9 мкл воды)

10.1.2. Приготовить и промаркировать две 1,5 мл пробирки: «М» (для реакционной смеси, содержащей праймеры на мутацию BRCA1 5382insC) и «W» (для реакционной смеси, содержащей праймеры на дикий тип BRCA1 без мутации).

10.1.3. Быстро разморозить при комнатной температуре или при 37°С ПЦР смесь (пробирка №3, желтая крышка) и смеси праймеров (пробирки № 1 и 2, зеленая и фиолетовая крышки) до полного растворения. Перемешать на вортексе или переворачивая пробирку 4-5 раз, центрифугировать закрытые пробирки на миницентрифуге в течение 5 сек, чтобы собрать капли на дно.

![](_page_7_Picture_1.jpeg)

Использовать немедленно. время нахождения смесей при комнатной температуре должно быть минимальным.

10.1.4. Приготовить две общие реакционные смеси в пробирках на 1.5 мл согласно расчету (пункт 10.1.1): внести в каждую пробирку расчетное количество ПЦРсмеси, воду и праймеров «5382-W» (или «5382-M») добавить смесь  $\mathbf{B}$ соответствующие промаркированные пробирки, тщательно перемешать, используя вортекс. Реакционные смеси готовы.

Неиспользованные остатки исходной ПЦР-смеси и праймеров немедленно поместить на -20°С!

10.1.5. Подготовить и промаркировать на стенке 96-луночную планшету или 8луночные стрипы для ПЦР.

Важно! ВО ИЗБЕЖАНИЕ ЗАГРЯЗНЕНИЯ ОПТИКИ АМПЛИФИКАТОРА НЕ МАРКИРОВАТЬ НА КРЫШКАХ

Добавить в лунки по 22 мкл готовых реакционных смесей «W» и «М». При тестировании 5ти образцов можно располагать реакции по схеме на Рис.2. При этом «W» ПЦР смесь вносится в лунки ряда D, «М» ПЦР смесь - в лунки ряда Е.

![](_page_7_Figure_8.jpeg)

Рисунок. 2 Схема размещения образцов в блоке амплификатора при тестировании 5 препаратов ДНК. Идентичная ПЦР-смесь вносится в лунки одного горизонтального ряда, а идентичные образцы - в лунки одного столбца. «Н<sub>2</sub>О» – контроль без матрицы (реакция без ДНК, NTC), «С+» – ПКО (ДНК с мутацией BRCA1 5382insC), «С-» - ОКО (ДНК без мутации BRCA1 5382insC).

10.1.6. Разморозить и перемешать в течение 3-5 сек на вортексе ПКО и ОКО (пробирки №4 и 5, бесцветная и красная крышки). Центрифугировать в течение 5-10 сек, чтобы собрать капли на дно.

10.1.7. Добавить соответствующую ДНК в каждую лунку согласно схеме (Рис. 2):

3 мкл воды в лунки для контроля без матрицы (столбец 10),

3 мкл ОКО в лунки для отрицательного контроля (столбец 9),

ż

![](_page_8_Picture_1.jpeg)

3 мкл ПКО в лунки для положительного контроля (столбец 8),

3 мкл ДНК клинических образцов в соответствующие лунки (столбцы 3-7).

10.1.8. Закрыть крышки, легко перемешать постукивая по стенке. Центрифугировать в течение 2 мин при 2000 об/мин, чтобы собрать жидкость на дне пробирок.

<span id="page-8-0"></span>10.1.9. Установить стрипы/планшет в блок амплификатора. Для прогрева прибора включить его за 10 минут до начала использования.

#### *10.2. Программирование амплификатора CFX96 (Bio-Rad)*

#### **10.2.1. Создание протокола**

File Settings Tools

10.2.1.1. В окне **Experiment Setup** во вкладке **Protocol** выбрать **Create New** для создания нового протокола. Откроется окно **Protocol Editor** (Рис. 3).

10.2.1.2. В окне **Protocol Editor** задать этапы реакции в соответствии с Таблицей 3. Задать объем образца 25 мкл в поле **Sample volume.**

10.2.1.3. Нажать **Ok**. Задать название протокола в диалоговом окне **Save As**, затем нажать **Save**.

*Для детального описания как задать параметры для ПЦР в реальном времени см. инструкцию к программному обеспечению амплификатора*.

![](_page_8_Picture_305.jpeg)

*Таблица 3. Протокол ПЦР в реальном времени для набора BRCA1 5382insC.*

![](_page_8_Figure_14.jpeg)

**Рисунок 3. Создание протокола в окне Protocol Editor.** 

![](_page_9_Picture_1.jpeg)

#### 10.2.2. Задание планшеты

10.2.2.1. В окне Experiment Setup во вкладке Plate выбрать Create New. Откроется окно Plate Editor (Рис. 4).

10.2.2.2. Нажать кнопку Select Fluorophores (Рис. 4, 1) и выбрать флуорофор FAM.

10.2.2.3. Выделить ячейки и выбрать тип образца в выпадающем меню Sample type (Unknown для анализируемых образцов, Positive control для ПКО, Negative control для ОКО и NTC для контроля без матрицы (воды) (Fig. 4, 2) и поставить галочку напротив флуорофора **FAM** (Рис. 4, 3).

10.2.2.4. При необходимости задать Наименование образца в поле Sample Name и номер повтора в поле Replicate number при постановке в дублях

10.2.2.5. Сохранить заданную планшету, нажав Ок. Задать новое название файла или сохранить поверх предыдущей версии.

Для детального описания как задать параметры для ПЦР в реальном времени см. инструкцию к программному обеспечению амплификатора.

![](_page_9_Figure_9.jpeg)

Рисунок 4. Задание планшеты в окне Plate Editor.

#### 10.2.3. Запуск протокола

10.2.3.1. Во вкладке Start Run окна Experiment Setup нажать кнопку Open Lid. Установить стрипы/планшет в блок амплификатора в соответствии с заданными параметрами и нажать кнопку Close Lid чтобы закрыть крышку.

10.2.3.2. Проверить, что заданы правильные Protocol и Plate;

- Нажать кнопку Start Run;
- Задать название файла в диалоговом окне Save Optical Data File.
- Нажать ОК.

Когда ПЦР будет запущен, откроется окно Run Details, во вкладке Real-Time Status можно следить за ходом ПЦР в режиме реального времени.

10.2.3.4. По окончании ПЦР автоматически откроется окно Data Analysis с результатами.

10

![](_page_10_Picture_1.jpeg)

#### <span id="page-10-0"></span>11 Анализ результатов

Результаты ПЦР учитываются путем сравнения графиков кривых флуоресценции для каждого образца ДНК между реакционными смесями «М» и «W» (см. Рис.1).

В качестве ориентира используют графики кривых флуоресценции для ПКО (содержащего мутацию BRCA1 5382insC) и ОКО (не содержащего мутацию).

11.1. Открыть окно Data Analysis. Программа автоматически выставит уровень фона для каждой лунки и рассчитает значение Ct.

11.2. Открыть вкладку Quantitation Data, чтобы увидеть таблицу со значениями Ct.

11.3. Проверить значение Сt контроля без матрицы (реакция без ДНК, "Н<sub>2</sub>О"): допустимо значение Ct≥28.

Если значение Ct<sub>H2O</sub> <28, то это является признаком неспецифической реакции (контаминация реакционной смеси, праймер-димеры) и требует повторения анализа.

Если при повторном анализе значение  $Ct_{H2O}$  остается < 28, то ПЦР смесь необходимо заменить на новую.

11.4. Для лунок, содержащих смесь праймеров «5382-W» проверить Ct ПКО и ОКО.

Допустимо значение 15 ≤ Ct ≤ 25.

Если значение Ct > 25, то это признак неэффективной реакции и требует повторения анализа.

11.5. Для лунок, содержащих смесь праймеров «5382-М» проверить Сt ПКО и ОКО.

Для ПКО (с мутацией) допустимо значение 15 ≤ Ct ≤ 25.

Если значение Ct > 25, то это признак неэффективной ПЦР и необходимо повторить реакцию.

Для ОКО (без мутации) допустимо значение Ct ≥ Ct с праймерами «5382-W» + 8.

Если значение Ct < Ct с праймерами «5382-W» + 8. то это признак неспецифической реакции (контаминация реакционной смеси, праймер-димеры) и требует повторения анализа.

11.6. Для каждого клинического образца сравнить кривые амплификации для лунок со смесью праймеров «5382-W» и «5382-M».

Образец является положительным (содержащим мутацию), если при использовании смесей праймеров 5382-М и 5382-W появляются кривые амплификации, пересекающие порог флуоресценции с разницей не более чем в 1 цикл (в идеальном случае одна кривая должна накладываться на другую).

Образец является отрицательным (без мутации), если при использовании смесей праймеров 5382-М и 5382-W появляются кривые амплификации, пересекающие порог флуоресценции с разницей не менее чем в 8 циклов (в идеальном случае кривая 5382-М не появляется)

Внимание! При внесении в реакционную смесь с использованием праймеров 5382-М большого количества (более 400 - 500 нг) исследуемой ДНК возможно появление неспецифической кривой флуоресценции, но не ранее, чем через 8 циклов после появления кривой специфической ПЦР для данного образца.

![](_page_11_Picture_0.jpeg)

# <span id="page-11-0"></span>**12. Техническая поддержка**

С техническими вопросами обращаться в ООО «БиоЛинк»: 630090, Россия, г. Новосибирск, ул. Николаева, д. 13. Тел.: +7 (383) 209-32-40. E-mail: info@biolinklab.ru